#### *Situation*

Dilara, Hannah und Vasili haben die Fachstufe 1 der Berufsfachschule erfolgreich abgeschlossen.

Sie sind auf der Suche nach einem Ausbilddungbetrieb für eine **Ausbildung zum/zur Automobilkaufmann/-kauffrau**

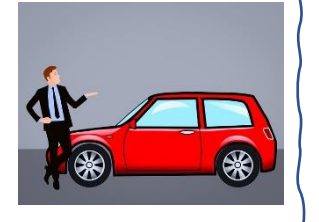

im **Saarland**. Dazu führen sie Internetrecherchen durch.

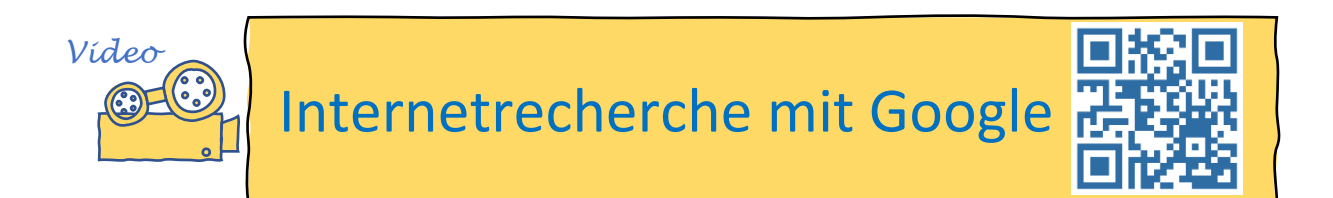

## *Informationen*

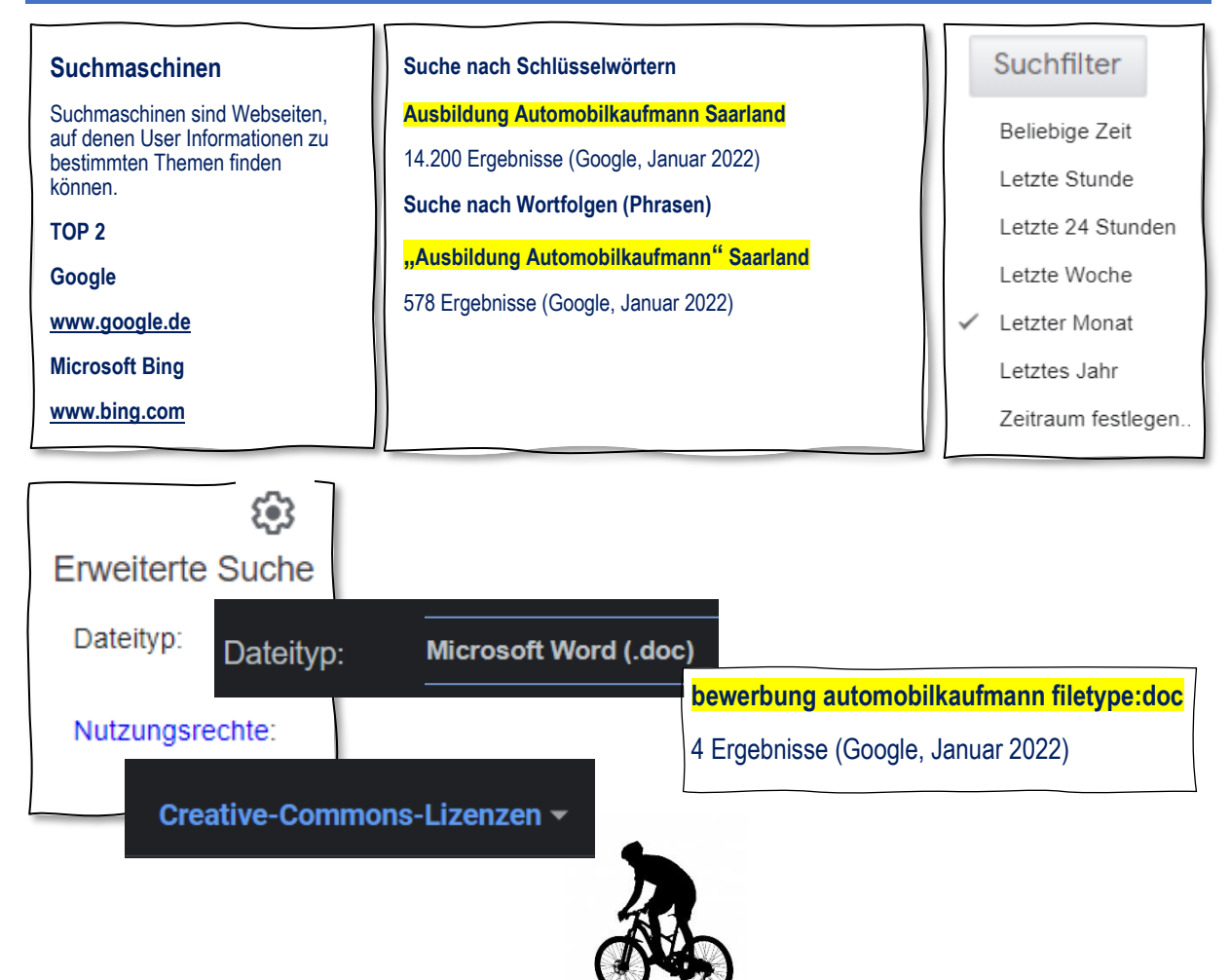

\*\*\*\*\*\*\*\*\*\*\*\*\*\*\*\*\*\*

# *Aufgabe*

# *Sammeln Sie die Ergebnisse Ihrer Internetrecherche in einem Word Dokument. Speichern Sie unter* **recherche.docx***.*

- 1. Suchen Sie nach Webseiten, auf denen Ihr Name vorkommt (Egobrowsing).
- 2. Wer schrieb den Roman "Die Katze"?
- 3. Suchen Sie nach dem Geburtstag der Bundeskanzlerin / des Bundeskanzlers.
- 4. Suchen Sie eine PowerPoint-Präsentation zum Thema "Gesunde Ernährung".
- 5. Suchen Sie PDF-Dateien zur Geschichte des Saarlandes.
- 6. Zu welcher Tierklasse gehört der Frosch?
- 7. Welche Abkürzung besitzt das chemische Element Gold im Periodensystem?
- 8. Wie hoch war der Umsatz von Amazon im letzten Jahr?
- 9. Suchen Sie ein frei verwendbares Bild der Euro-Flagge.

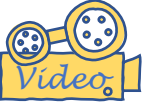

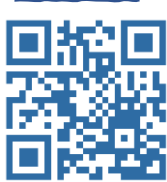

### **Kleines Projekt:**

Erstellen Sie mit Hilfe einer Internetrecherche eine Liste wichtiger Informationen zu Ihrem Praktikumsbetrieb. Nutzen Sie auch den Webauftritt des Unternehmens.

- Name des Unternehmens (Firma)
- Adresse des Webauftritts
- Unternehmensform (Rechtsform)
- Sitz des Unternehmens
- Weitere Standorte (eventuell)
- Geschäftsführer des Unternehmens
- Geschäftszweck
- Jahr der Gründung

 $\mathcal{N}$  $8.888$